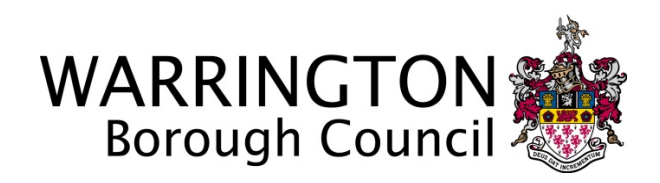

# **MARKET TESTING QUESTIONNAIRE FOR THE SUPPLY OF:**

A Project and Time Management Software Tool

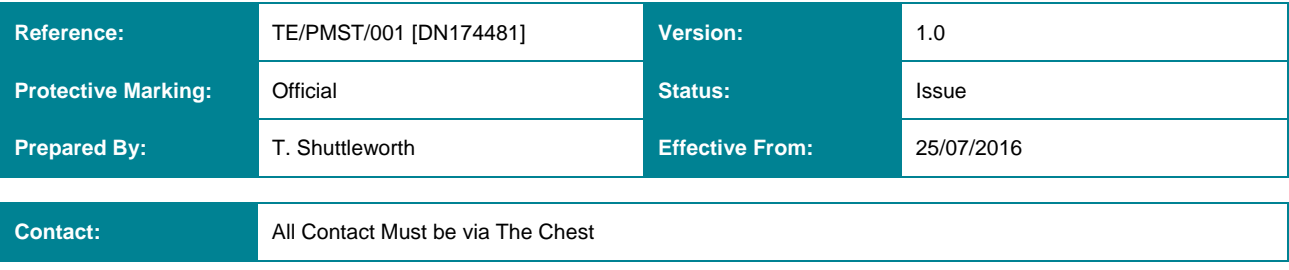

## **1. INTRODUCTION**

- 1.1 Warrington Borough Council has identified a need to implement a project / programme management software tool to aid in the delivery of their capital programme. This will also have the requirement to have inbuilt or add on timesheet, resource profiling and reporting modules.
- 1.2 The information obtained from this Market Testing Questionnaire (MTQ) will be used to inform the approach to a procurement process.
- 1.3 The information provided in this MTQ is for research purposes only (and will be treated in the strictest confidence), respondents are advised that by submitting an MTQ neither they nor the Council are under any obligation to provide the proposed service within the indicative price provided.

## **2. INSTRUCTIONS**

- 2.1 Organisations may express an interest in providing this service by completing and submitting the following information:
	- A statement of **no more than 1,000 words** which details:
		- o a brief summary of the Project and Time Management software tool;
		- o how your service meets the requirements outlined in Sections 4 and 5;
		- o any additional features the service may offer which add substantial value to the offering.
	- Indicative prices for delivering the service.
- 2.2 A one hour presentation to a user group followed by a 30 minute question and answer session may be requested following MTQ submission and assessment.
- 2.3 Presentations are planned to take place on the **19th September 2016** at the Council's premises. Confirmation of presentations and further details will be issued to those suppliers who are invited to present.
- 2.4 Should you have any queries regarding this MTQ or the information required, please submit these via 'The Chest'.

## **3. RETURN OF MTQs**

- 3.1 The information required for return in Section 2 above should be returned via The Chest, by **12 noon** on **Friday 26th August 2016.**
- 3.2 The Council will assess all responses to this MTQ within 2 weeks of the return date in 3.1 above.

## **4. GENERAL SERVICE OBJECTIVES**

- 4.1 The tool must allow the Council to effectively and easily manage projects and programmes in terms of their milestones, finances and resourcing.
- 4.2 The tool should also incorporate a simple user focused time management system that captures time against individual projects and where appropriate invoices this by means of hourly rate fees.
- 4.3 The tool should incorporate an effective resource profiling system that will allow management to monitor where potential shortfalls may occur.
- 4.4 The tool should be able to integrate with the Council's existing technical infrastructure (see Appendix A). The integration of the tool within the current budget monitoring

system (SAP) for the purposes of direct invoicing of professional fees would be advantageous.

## **5. TECHNICAL AND FUNCTIONAL REQUIRMENTS**

- 5.1 The service must be robust with high availability and proven disaster recovery mechanisms.
- 5.2 The service must be able to control and segment access, so that each project, manager, service or business is only aware of and can only access areas that they are explicitly granted access to.
- 5.3 It is envisaged that each segment (project / service area) will be administered by an overall administrator as well as 'super users' within project/service areas. 'Super Users' must not be able to access or administrate other segments, but should be able to grant and control access within their 'segment'.
- 5.4 Pricing for licenses should be based upon a provisional 150 users with an optional cost of upscaling up to 400 users.

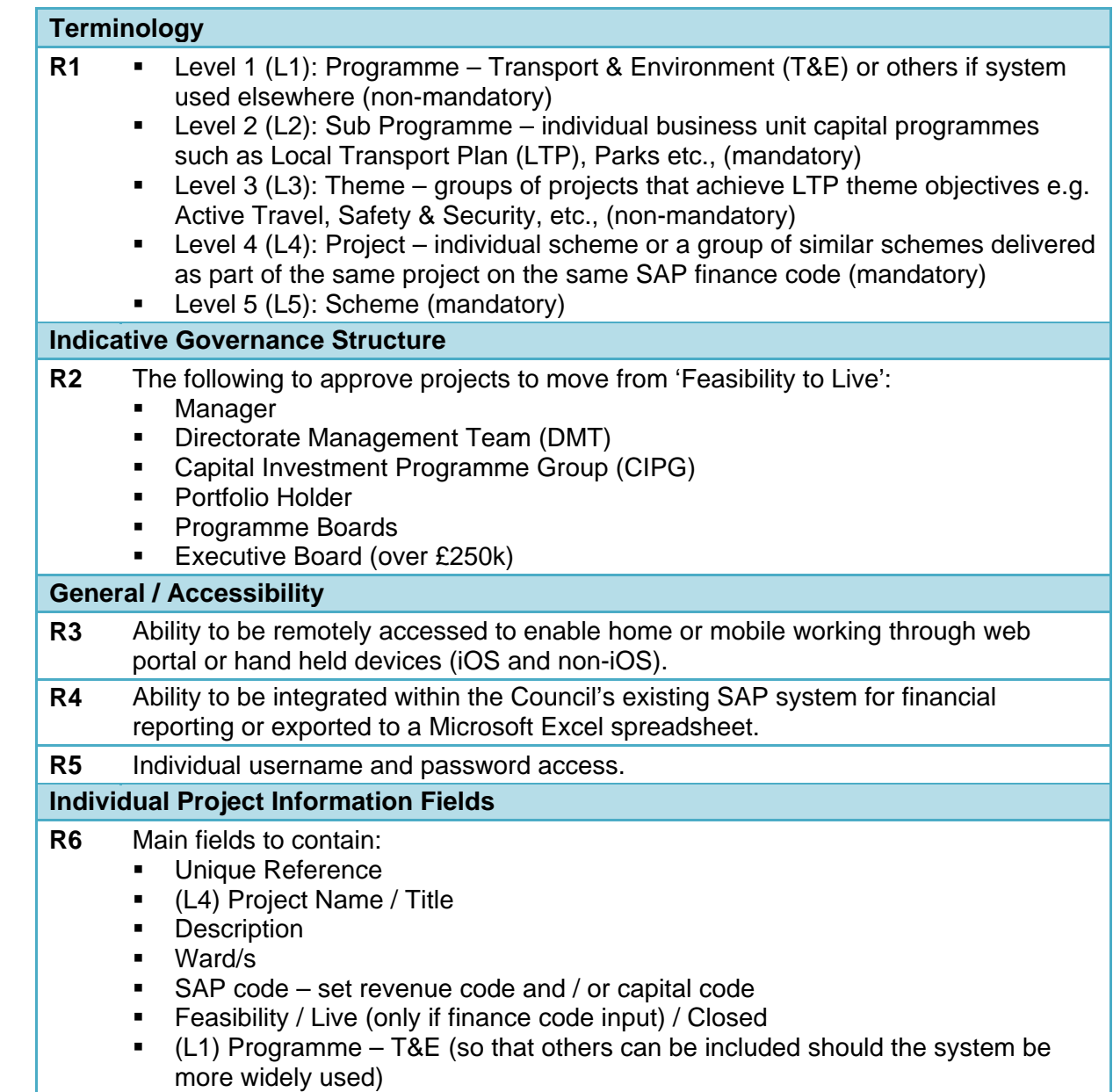

5.5 The following specification has been drafted in consultation with the user group:

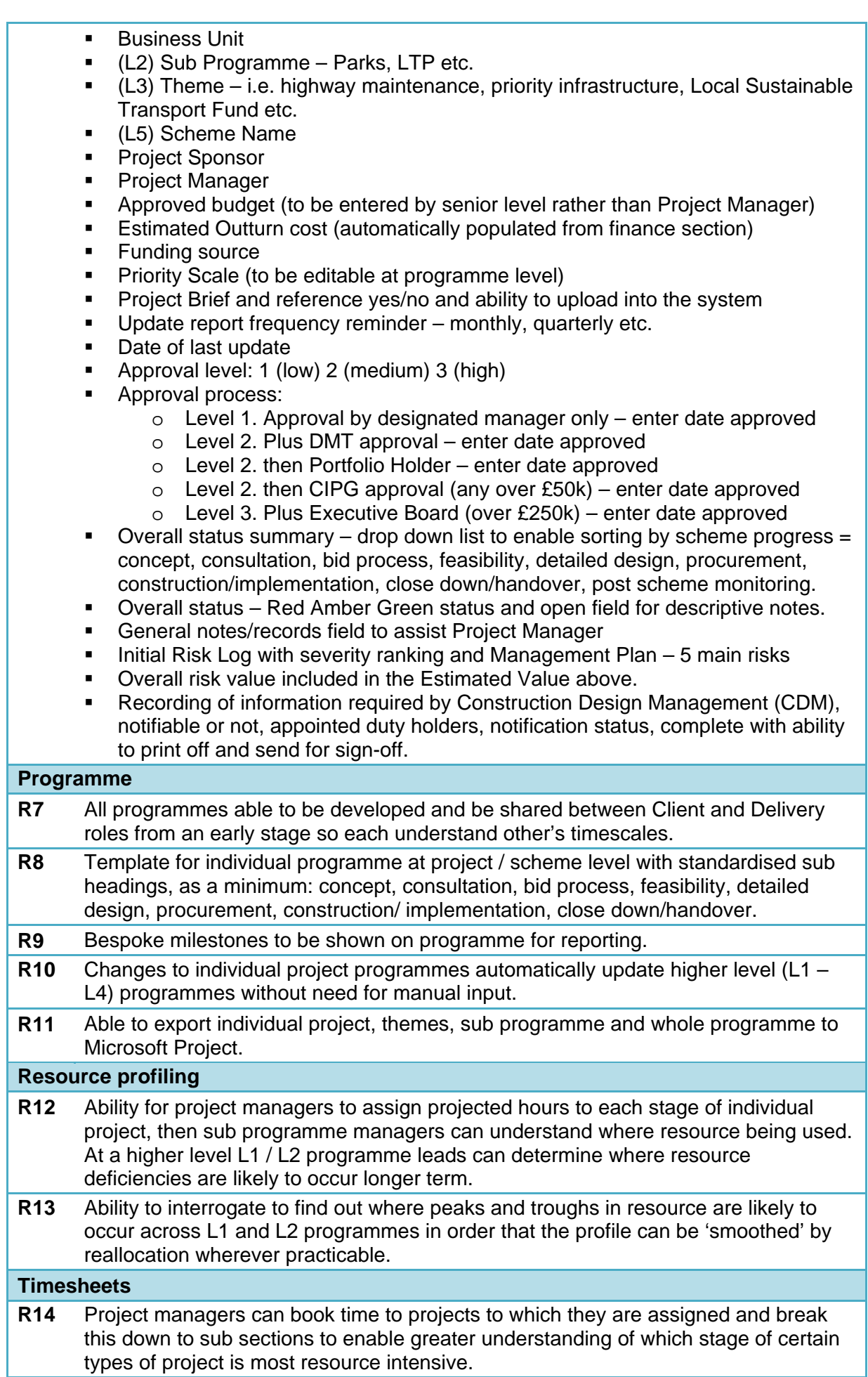

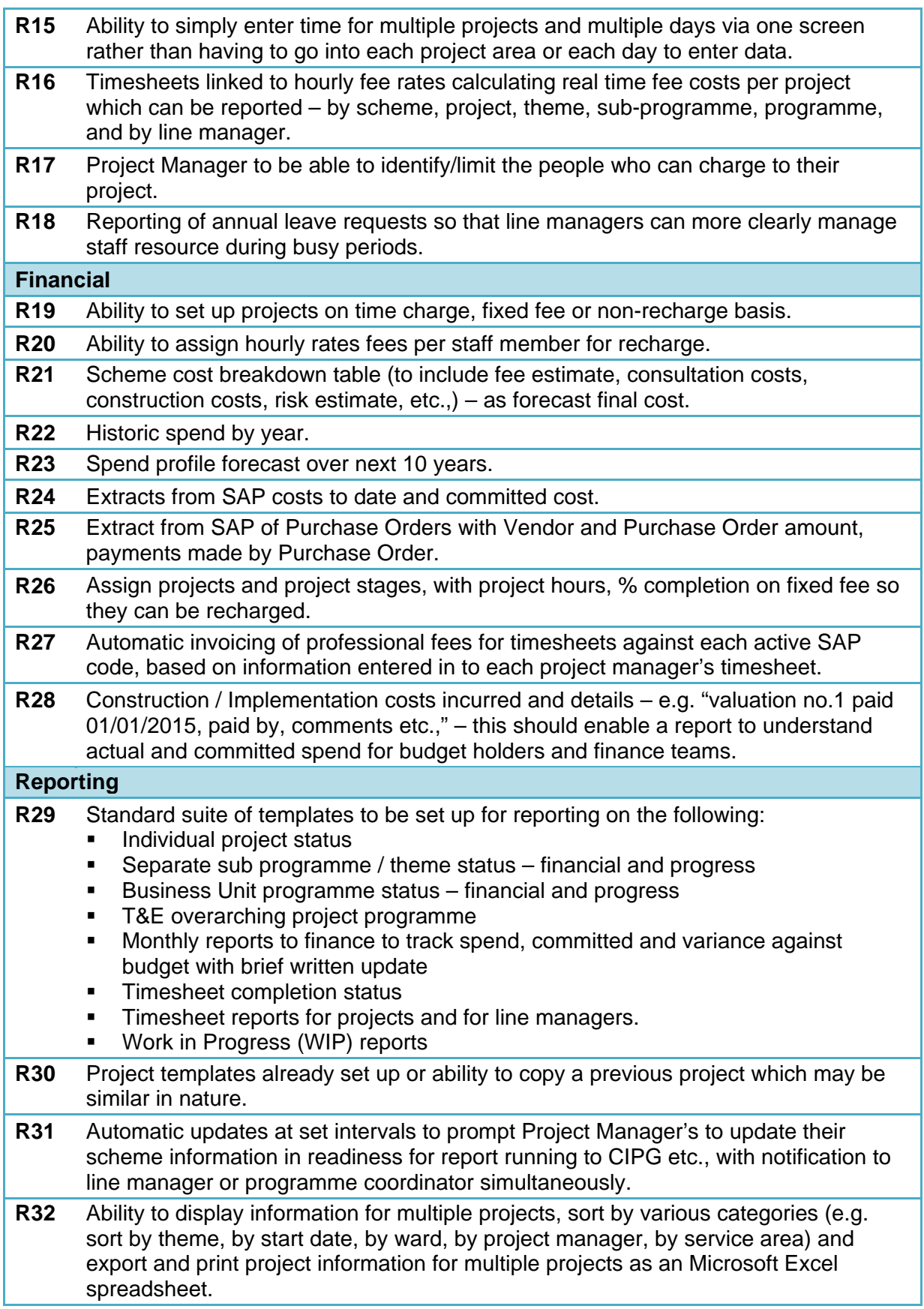

## 6 **INDICATIVE PRICE**

## 6.1 Please indicate below the following **indicative costs:**

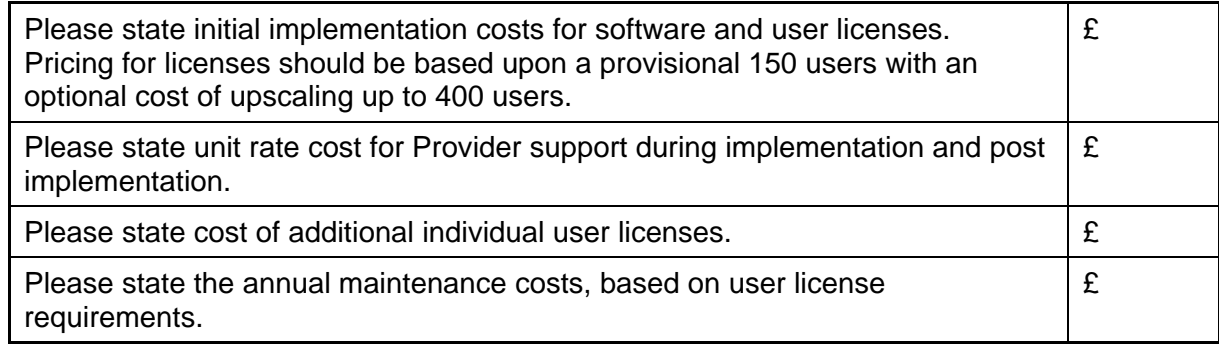

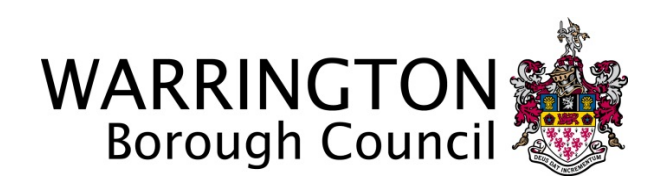

# **MARKET TESTING QUESTIONNAIRE FOR THE SUPPLY OF:**

## A Project and Time Management Software Tool

## **Appendix A: Infrastructure Technical Specification**

1. The information within this document defines the current technical infrastructure standards that apply to relevant information systems and information technologies within the Council's networks.

### 1.1. Technical Infrastructure – Corporate Network (PSN & N3 connected)

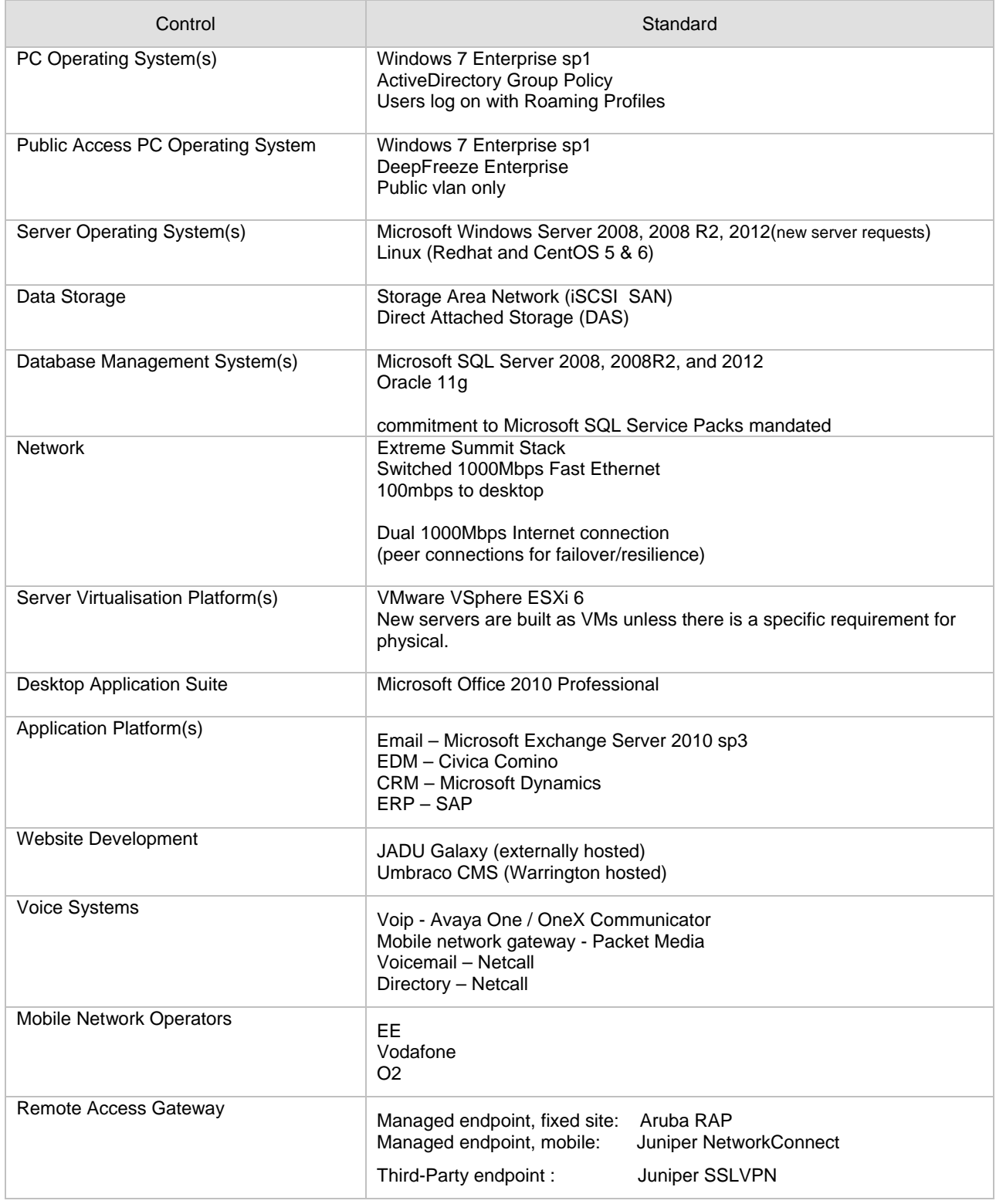

Only the council Top-23 business systems have a recovery time objective of between next day out to ten recovery days. All other business systems are subject to best efforts recoveries from day eleven onwards.

## 1.2. Technical Infrastructure – Customer Network (not connected to PSN/N3)

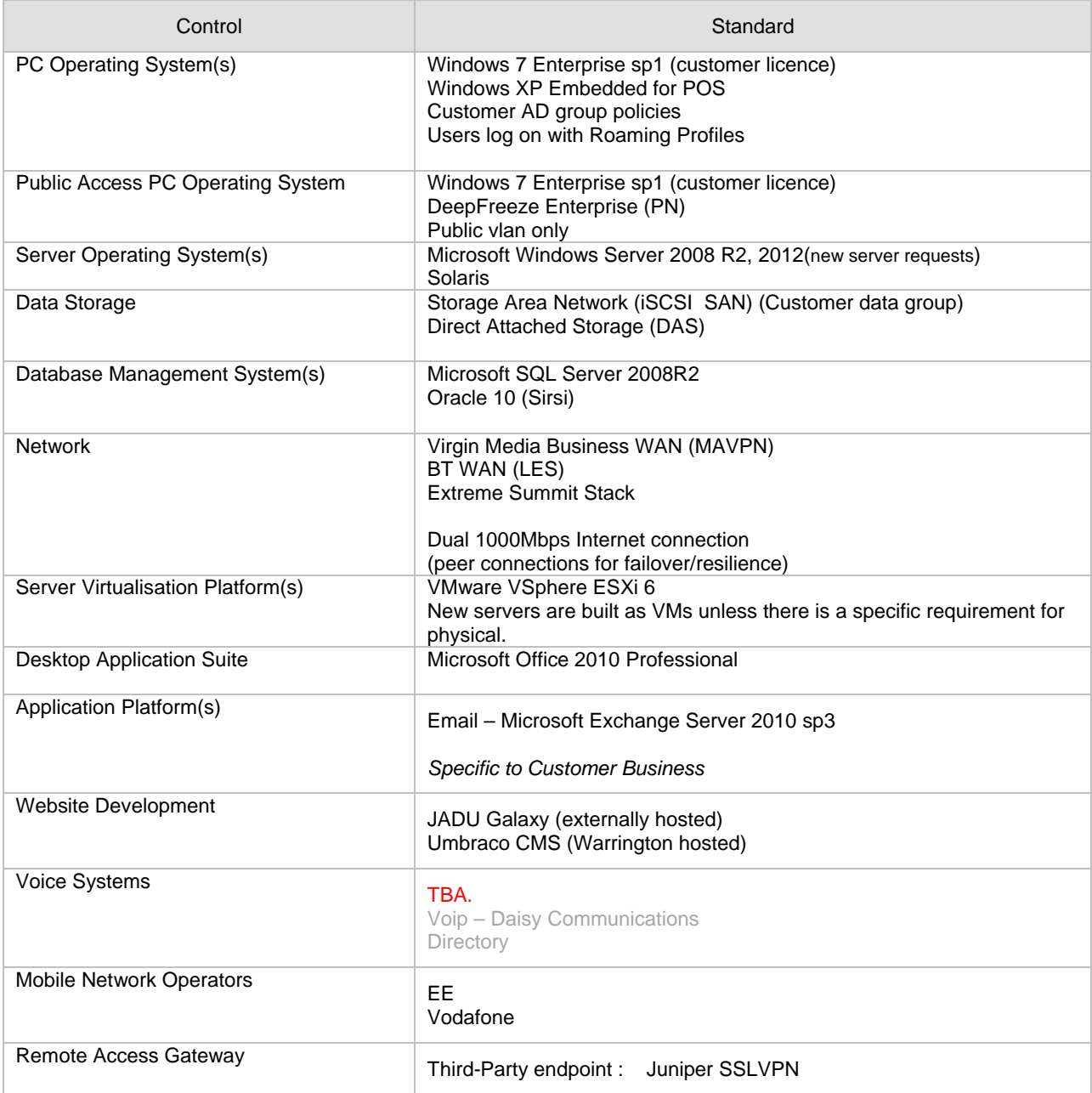

Only the council Top-23 business systems have a recovery time objective of between next day out to ten recovery days. All other business systems are subject to best efforts recoveries from day eleven onwards.

### 1.3. Technical Environment – Website transactional (Web-DMZ protection)

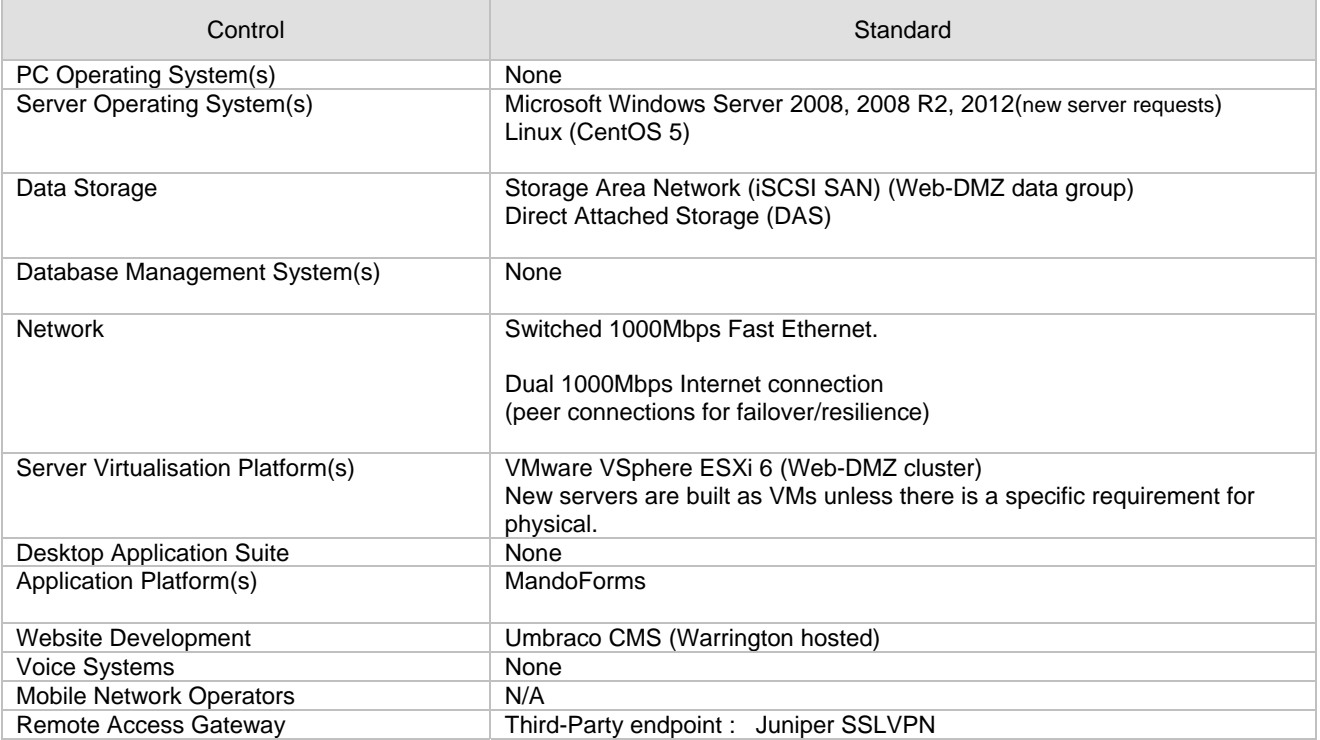

Only the council Top-23 business systems have a recovery time objective of between next day out to ten recovery days. All other business systems are subject to best efforts recoveries from day eleven onwards. Web-DMZ environment depends upon Primary Data Centre, no alternate Web-DMZ has been provisioned.

### 1.4. Technical Environment – Legacy (Internal DMZ protection, No Internet)

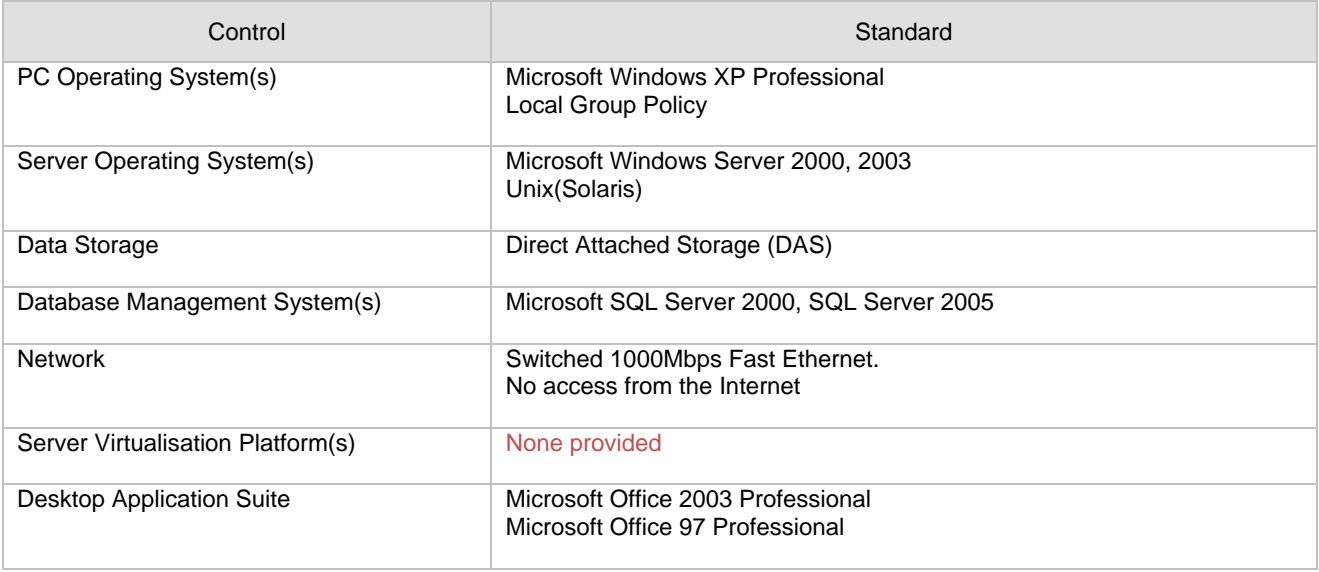

Only the council Top-23 business systems have a recovery time objective of between next day out to ten recovery days. All other business systems are subject to best efforts recoveries from day eleven onwards. Legacy environments would be recovered in the last phase.